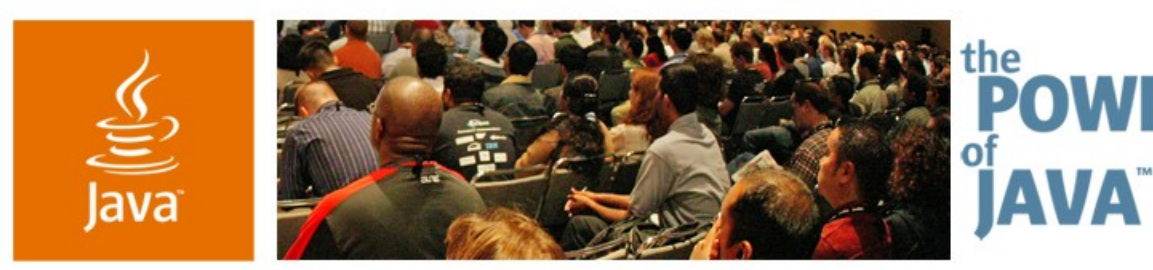

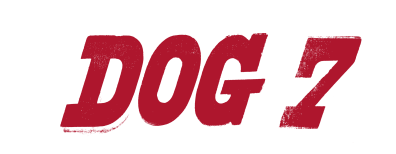

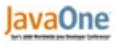

® Sun

**Web Development: PHP Versus Java™ EE Web Tier Technologies**

**Alexander Snaps**

**CTO** DOG7 http://www.dog-7.com

TS-5672

2006 JavaOne<sup>sM</sup> Conference | Session TS-5672 |

java.sun.com/javaone/sf

## **Goal**

Lessons learned from a "real-world" experience developing, deploying and maintaining an internationalized commercial website using PHP and Java™ Platform, Enterprise Edition (Java EE) Web Tier Technologies

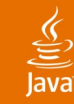

## **Agenda**

Introduction PHP Development First Deployment Java EE Platform Development Second Deployment **Comparison** Summary Q&a

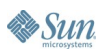

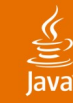

## **Agenda**

### **Introduction**

Commercial and Technical Context PHP Development First Deployment Java EE Platform Development Second Deployment Comparison **Summary** Q&a

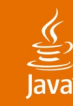

## **Introduction**

Commercial Context

- http://www.mtbikers.com
	- 200,000 visitors/month
	- 3,000,000 page views/month
	- 2,000 orders/month
		- Average basket: \$200.00
- The "4 days of madness" period
	- Up to 70 transactions/second
	- 300 orders/day
	- No downtime nor denial of service acceptable

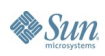

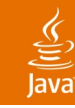

## **Introduction**

Technical Context

- Previously using a Perl storefront application
	- Flat files for products and categories
	- No server side persistence
	- Duplication for internationalization
- Sync with the in-store solution: 4th Dimension
	- Developed and maintained externally
	- Average ADSL connection to the internet
- Keep previous housing solution provider
	- One server collocating all tiers
	- Scalable, maintainable and internationalized solution

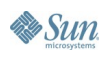

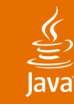

## **Agenda**

Introduction **PHP Development** First Deployment Java EE Platform Development Second Deployment **Comparison** Summary Q&a

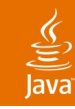

#### What Is PHP? **PHP Development**

- Server-side scripting
	- CGI or server module
	- Supports almost every web server
- Command line scripting
	- Parser binary
	- Cron (on \*nix) or Task Scheduler (on Windows)
- Desktop applications
	- Using PHP-GTK extension
- Runs on all major operating systems

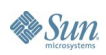

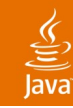

The PHP Language

- **Typing** 
	- Weakly typed
		- $"$ foo $" + 2 = ?$
	- Dynamic typing
		- $\cdot$   $$i = 10 / $j;$
- Procedural language
	- Perl-, C-like
- With OO features
	- Inheritance
	- **Constructor**

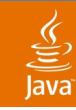

The PHP Language OO Features (Cont.)

- PHP 5 enhancements
	- Auto loads class definition file
	- Visibility: **public, protected, private**
	- **static, const, abstract, final** keywords
	- Pass objects by reference
	- Object cloning
	- Reflection API
	- Type hinting
		- **public function doStuff(array \$target) {}**
	- try/throw/catch structured exception handling

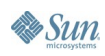

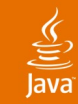

## **PHP Code Sample**

```
<html>
    <head>
        <title>Almost i18n'zed example</title>
    </head>
    <body>
        <?php
       setlocale(LC_ALL, 'fr_FR');
       bindtextdomain("StoreFront", "./locale");
        printf( _("'Hi %s', says PHP!"), $_GET['name']); 
        ?>
    </body>
</html>
```
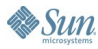

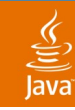

#### PHP Platform **PHP Development**

- Web server integration
	- Shared or static module
	- No thread-safety concerns
- PHP modules
	- Shared or static at compile/installation time
- Session management
	- Explicitly or implicitly starting session tracking
	- Attributes saved as an associative array (map)
	- Serialized to disk
- Share nothing approach—well almost…

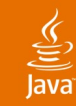

#### PHP Platform (Cont.) **PHP Development**

- No connection pools...
- But persistent database connections
	- Available on multi-process/threaded web servers
		- Connection is bound to process/thread
	- Connection to DB survives the script lifecycle
	- No user session, transaction,... support
		- Still a transaction can outlive a script and, retaining locks, be propagated to the next script using the connection!
		- Solution 1: register a clean up function
		- Solution 2: use non-persistent connection when using locks

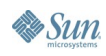

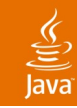

Tools

- Editors and IDEs
	- vi/emacs/Bluefish
	- Zend Studio 4 Professional
		- CVS, debugger, profiler, database and Zend server support
- Version control
	- CVS
- Development environment
	- Linux dev. boxes, with dedicated httpd/php install
		- Linux staging box over NFS
		- No server restart or packaging needed

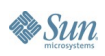

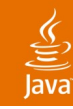

**Architecture** 

- Persistence
	- PostgreSQL RDBMS
	- DAO pattern
- Business logic
	- Implemented as PHP service classes
- Model 2 approach
	- Request comes in, access control comes in play
	- A PHP script manages business logic execution
	- Response is rendered, with presentation logic
		- No "PHP server pages" or equivalent available!

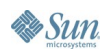

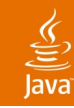

Architecture (Cont.)

- Framework development
	- HttpRequest, HttpResponse and HttpSession
- Session and locale management
	- URL rewriting approach
		- http://…/en/product.php;sessionId=…?id=5432
- Response rendering
	- XML serialization of HttpResponse (and attributes)
		- Using reflection and... a few hacks
	- Two XSLTransformations to xHTML
		- One XSL per language
		- Sablotron: XSLT 1.0, DOM Level2 and XPath 1.0

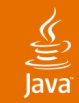

## **Adding a Product to Shopping Cart**

```
include_once("framework.inc");
include_once("model/Product.inc");
```
**\$cart = &\$httpSession->getAttribute("cart");**

**\$productDao = new ProductDAO(); \$product = productDao->getProductById(\$\_GET["id"]);**

```
$qty = 1;
if(isset($_POST["qty"]))
   $qty = $_POST["qty"];
```
**\$cart->addProduct(\$product, \$qty);**

```
$httpResponse->redirect("/viewCart");
```
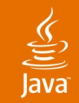

### **View User Cart**

```
include_once("framework.inc");
```

```
if(isset($_POST["qtys"]))
   $httpSession->data["cart"]
               ->updateQtys($_POST["qtys"]);
```

```
$shippings = Order::getShippings();
$httpResponse->addObject($shippings,
"shippings");
$httpResponse->writeXslTr("cart.xsl");
```
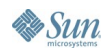

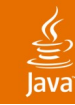

## **Agenda**

Introduction PHP Development **First Deployment** Java EE Platform Development Second Deployment **Comparison** Summary Q&a

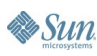

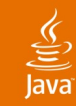

Going Live

- "LAPP" environment
	- Linux, Apache, PostgreSQL, PHP
- Fine tuned compilation
	- Minimal modules
		- --disable-all
	- Compiler and architecture optimization
		- $\cdot$  -O3
		- -march= -mcpu= -msse -mmmx -mfpmath=
	- PHP and modules statically compiled into Apache
		- Up to 20% speed increase

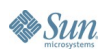

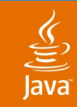

Everything Runs Smoothly

- Some fine tunings
	- Caching to files
		- Bestsellers
		- Bargains
		- Root and "level 1" categories
	- Bulk inserts/updates
	- SQL fine tunings

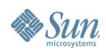

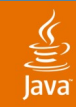

Everything Runs Smoothly

- Some fine tunings
	- Caching to files
		- Bestsellers
		- Bargains
		- Root and "level 1" categories
	- Bulk inserts/updates
	- SQL fine tunings
- Well almost everything...

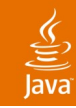

**Maintenance** 

- Weak typing
	- Casting request parameters
		- SELECT \* FROM products WHERE id = \$\_GET["pid"] BAD!!!
- Dynamic typing
	- Which is meant?
		- $$product \rightarrow msrp;$
		- $$product\rightarrow mrsp;$
- Pass by value

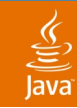

First Concerns

- 2nd or 3rd "days of madness"
	- Twice as much requests
	- Solution didn't scale—at all: DoS!

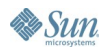

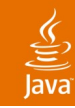

First Concerns

- First issue
	- XSLTransformation
		- Low performance on hi concurrency
- Solution
	- Changed view rendering to PHP
		- Homepage
		- Brand pages
		- **Category pages**
- Drawback
	- Susceptible "spaghetti code" views

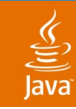

Trouble Continues...

- Second issue
	- Disk IO
		- Session serialization
- Solution
	- RAM disk for user session
- Drawback
	- Less flexible memory management

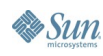

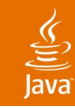

#### What's Next? **PHP Deployment**

- Foreseeing troubles
	- RAM disk usage
		- Cached data files
	- Zend Performance Suite
		- Opcode caching
		- Script parse only once
		- Reduces disk IO
		- Optimized opcode
		- Content caching

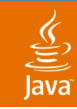

**Disappointments** 

- XSL vs. PHP views
	- Maintenance
	- Spaghetti code became reality
- RAM disk
	- High memory usage
- Zend Performance Suite
	- No content caching feasible
		- Reason: session management through URL rewriting
	- No "application scoped" cache

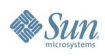

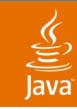

**Disappointments** 

- XSL vs. PHP views
	- Maintenance
	- Spaghetti code became reality
- RAM disk
	- High memory usage
- Zend Performance Suite
	- No content caching feasible
		- Reason: session management through URL rewriting
	- No "application scoped" cache
		- Vulcan Logic SRM (last release 0.7.0 November 2004)

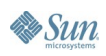

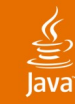

## **Agenda**

Introduction PHP Development First Deployment **Java EE Platform Development** Second Deployment **Comparison** Summary Q&a

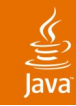

### Tools **Java EE Platform Development**

- Editors and IDEs
	- Jetbrain's IntelliJ IDEA
		- **Refactoring**
- Version control
	- Subversion
- Development environment
	- Linux dev. boxes, with dedicated split install
	- MS Windows dev. boxes, only tomcat
		- Linux staging box

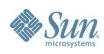

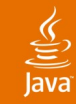

# **Java EE Platform Development**

**Architecture** 

- Persistence
	- Hibernate 2
- Business logic
	- POJO Services
- Model 2 approach
	- Struts
	- Tiles and JSTL
- Session management
	- Java EE servlet specs

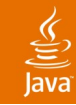

#### **Architecture Java EE Platform Development**

- **Caching** 
	- Hibernate level 2 cache with ehcache
	- Hibernate query cache
	- Application scoped instances
- View
	- Precompiled classes: fast!
	- No duplication due to i18n
- Sessions
	- In memory, no disk IO
	- Sessions serialized on server restart

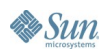

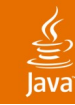

## **Agenda**

Introduction PHP Development First Deployment Java EE Platform Development **Second Deployment Comparison** Summary Q&a

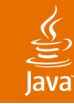

Going Live… Again

- **Upgrades** 
	- Apache httpd 2.0
	- PostgreSQL 8.0
- Linux, Apache and Tomcat
	- mod jk statically linked
	- Removed rewrite rules
		- Except for redirects [R,L]
- BEA's JRockit VM 5.0

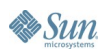

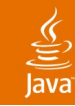

- Fine Tunings
- C3P0 connection pool
	- Connection closed on exception
		- Fixed with release 0.9.x
- PostgreSQL JDBC™ API driver
	- Connection lost/errors
		- Solution: downgrade to 7.x drivers
- Hibernate mapping files issues

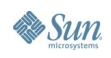

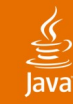

**Maintenance** 

- Errors reported at compile time
	- Almost...
	- Jasper validation on JavaServer Pages™ (JSP™) specification-based pages
- Type casting minimal
	- Thanks to generics
- New features
	- Related products
	- Customer product reviews
	- WS (Axis) for stock and price updates

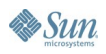

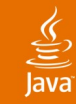

- Days of Madness
- Less disk IO
	- Level 2 cache
	- **Query cache**
	- Application scoped containers
- More features
- More transactions per second
	- About 70 transactions/sec
- Load just above normal usage

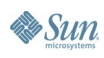

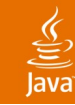

## **Agenda**

Introduction PHP Development First Deployment Java EE Platform Development Second Deployment **Comparison Summary** Q&a

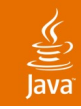

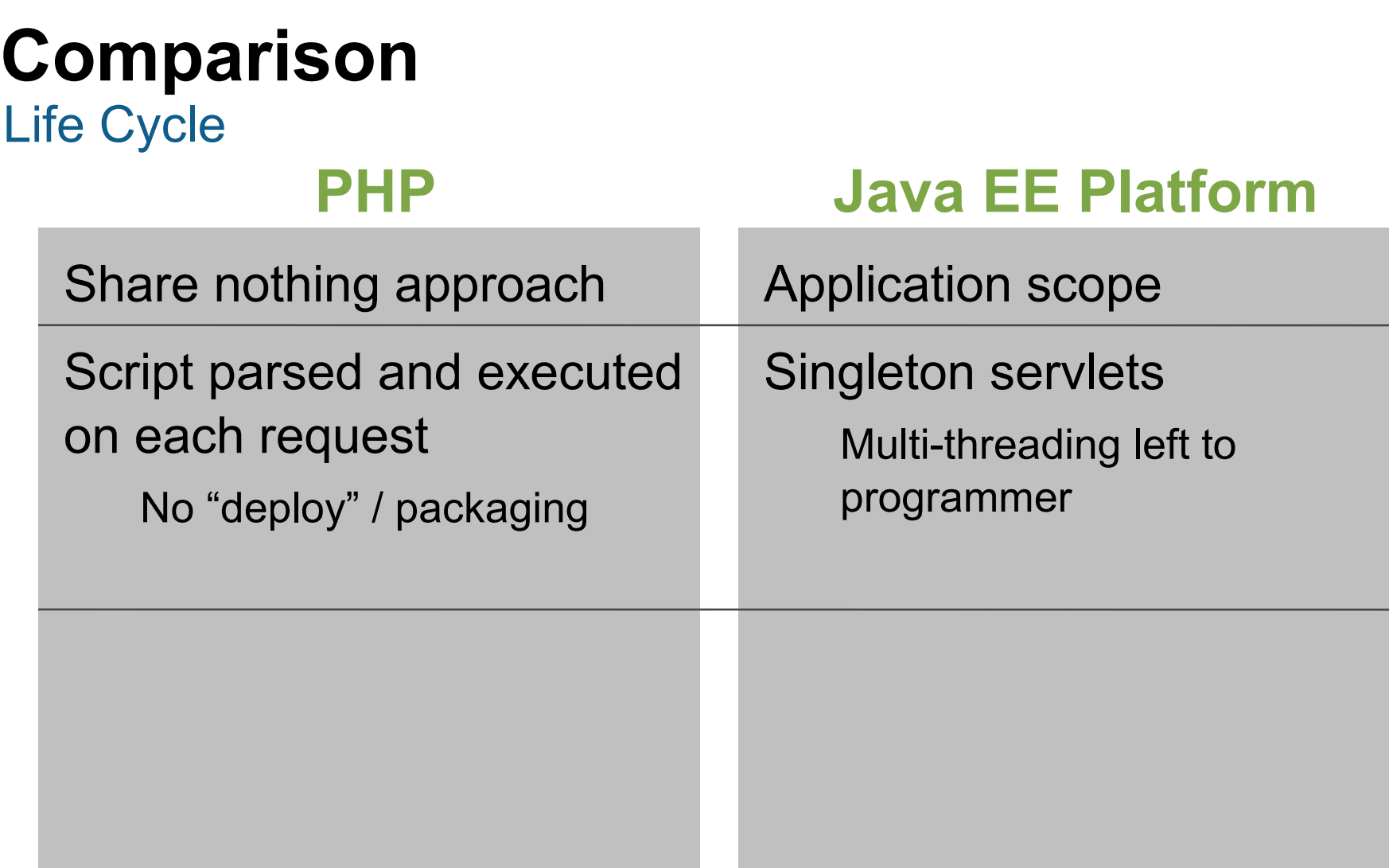

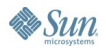

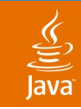

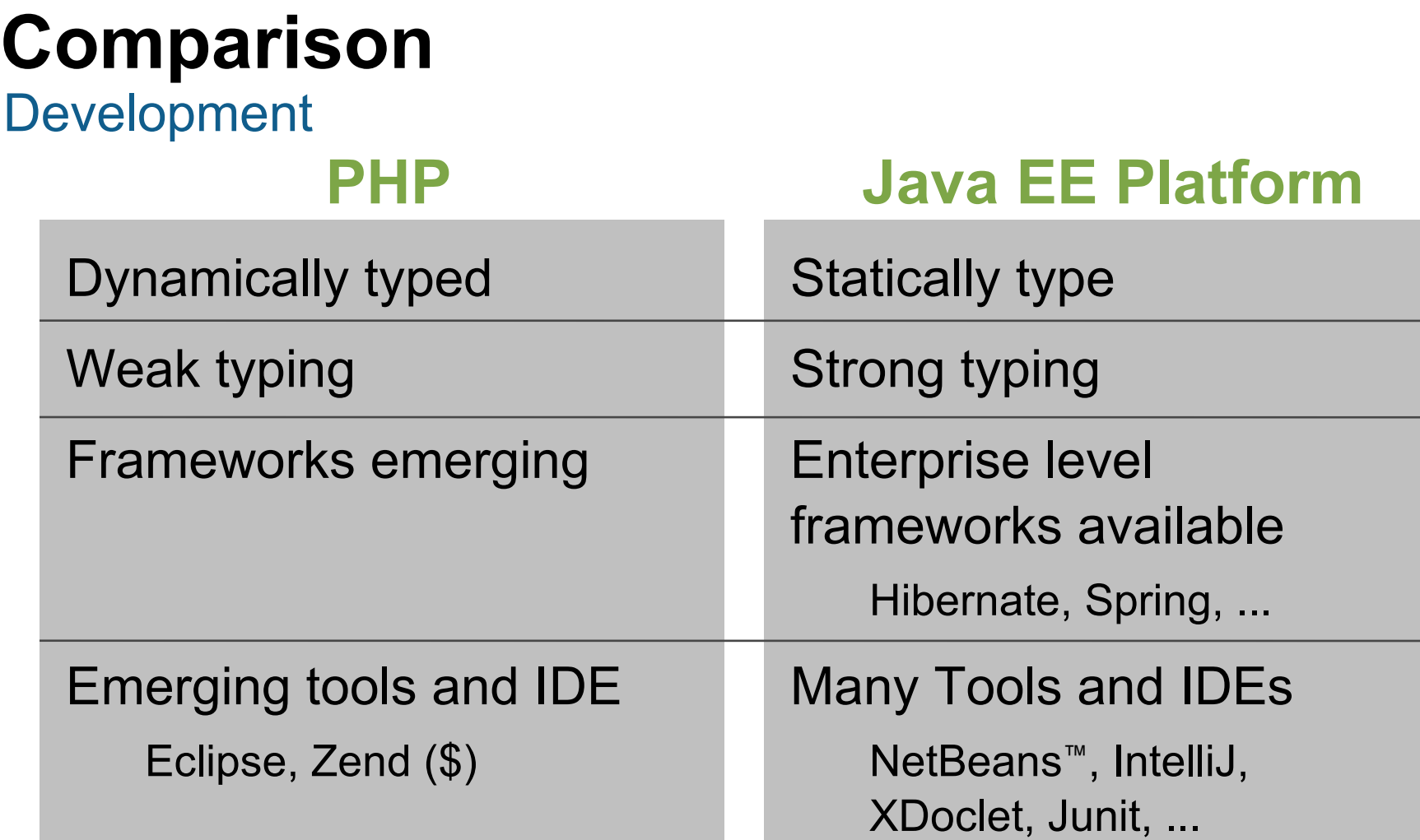

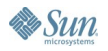

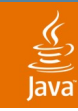

## **Comparison Maintenance PHP** No compile time check Fast deploys No downtime **Java EE Platform** Error checked earlier Longer deploy Downtime

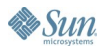

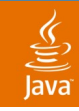

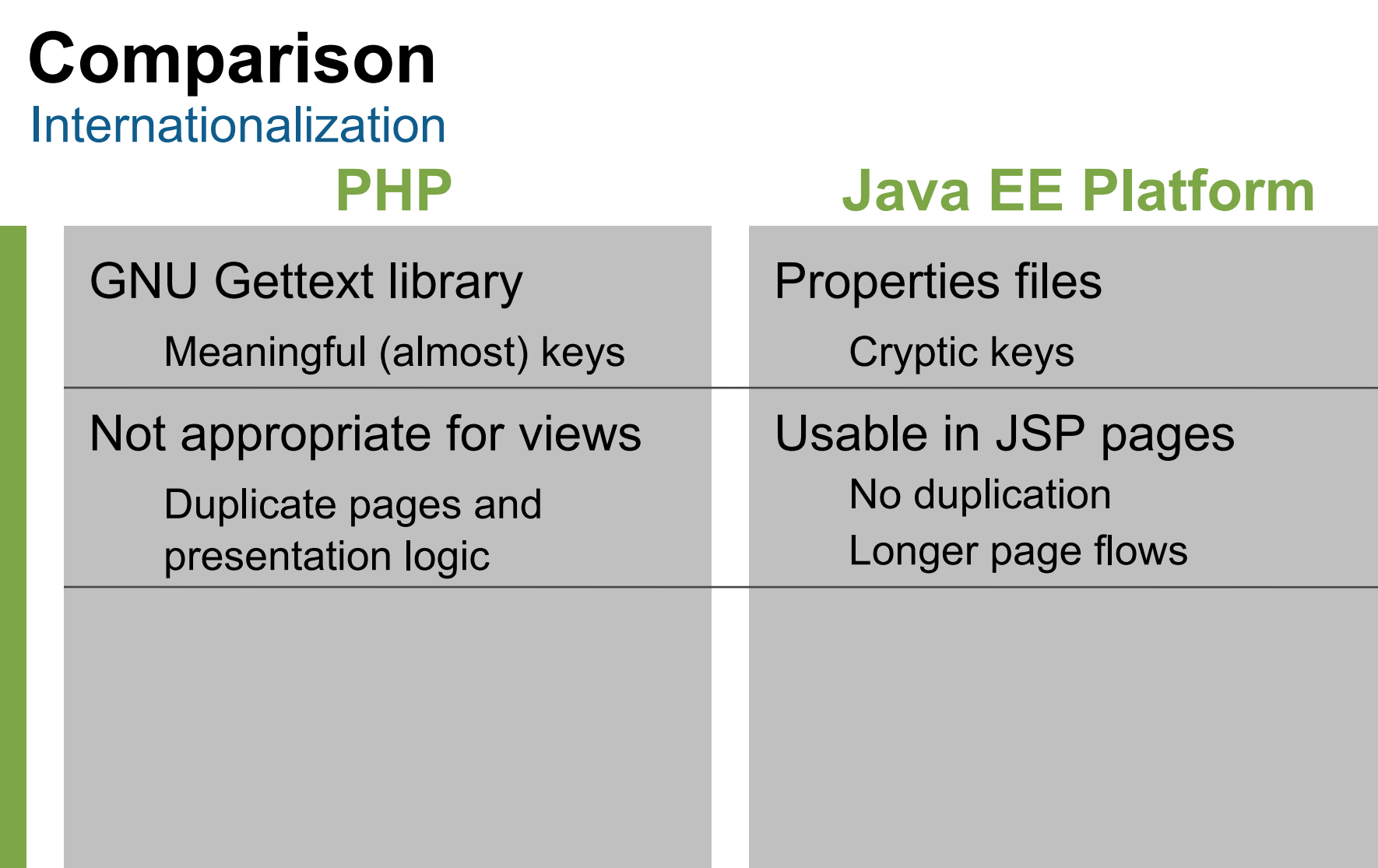

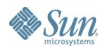

### $\underline{\mathfrak{C}}$

**Sun** 

## **Summary**

- PHP enables fast development
- But!
	- Lacks an application scope
	- Relies on high disk IO
- Partial solutions available
	- Zend  $(\$)$
	- Vulcan Logic SRM (0.7.0 since November 2004)
- PHP misses enterprise tools, framework and IDEs
	- Code generation
	- ORM, MVC...
	- Zend Studio (\$), Eclipse emerging
	- Java technology simply had it all and solved all issues!

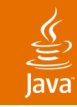

## **For More Information**

### **Websites**

- http://www.php.net
- http://www.vl-srm.net
- http://www.phpeclipse.net
- http://www.zend.com

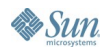

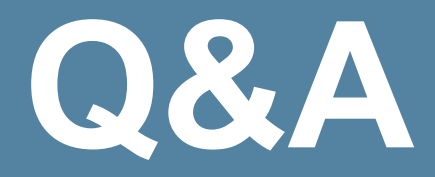

java.sun.com/javaone/sf 2006 JavaOne<sup>sM</sup> Conference | Session TS-5672 | 46

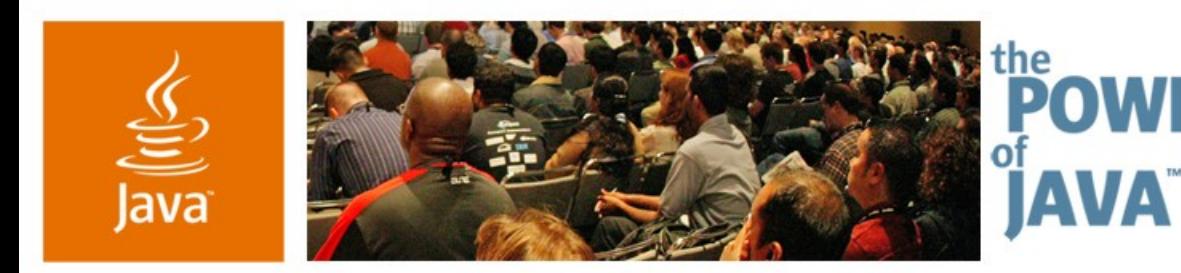

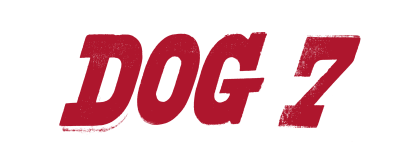

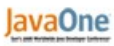

Sun

Web Development: PHP Versus Java<sup>™</sup> EE Web Tier Technologies

**Alexander Snaps**

**CTO** DOG7 http://www.dog-7.com

TS-5672

2006 JavaOne<sup>sM</sup> Conference | Session TS-5672 |

java.sun.com/javaone/sf